## OBD検査システム初回ログインについて

下記に従って、初回ログインを行って下さい。 なお、「OBD検査ポータル」及び「Soliton KeyManager」サイトについては、 振興会HPのバナーに掲載しております。

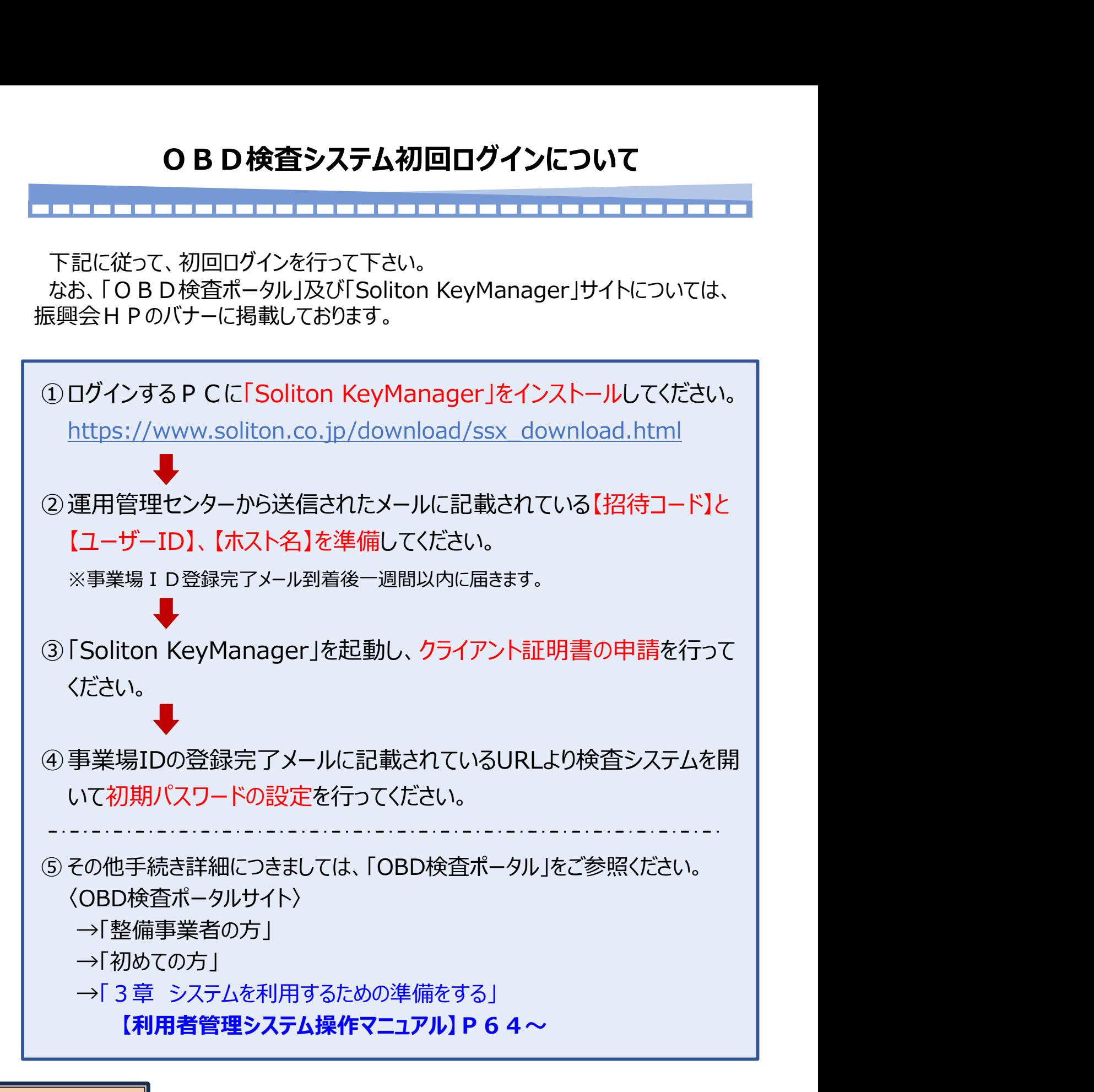

注意事項

- 招待コード及び初期パスワードについては、有効期間 (30日) があり ますのでご注意ください。
- 一括申請につきましては、9月末にて受付を終了いたします。

ご案内に関し不明な点がございましたらお問い合わせください。 振興会本部/事業·教育部 (TEL0857-23-3271)